# **en/MK-Parameter/Coupling**

15

LotharF MikroKopter.de

### **Quick selection Open the description -> click Button**

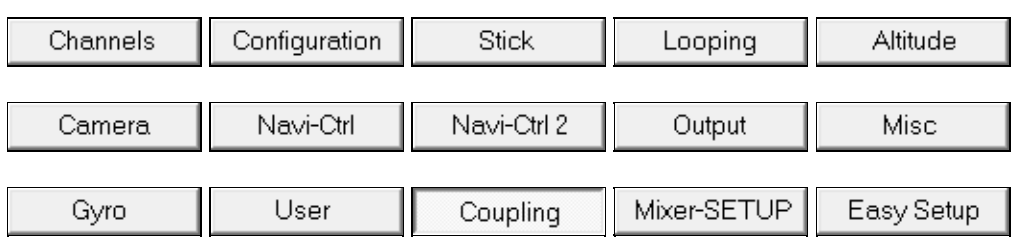

This page as an **PDF-Document**? Click on that Symbol and wait a little moment... --->

Coupling

• [deutsch](https://wiki.mikrokopter.de/MK-Parameter/Coupling)

## en/MK-Parameter/Coupling 04/04/25 10:41:07

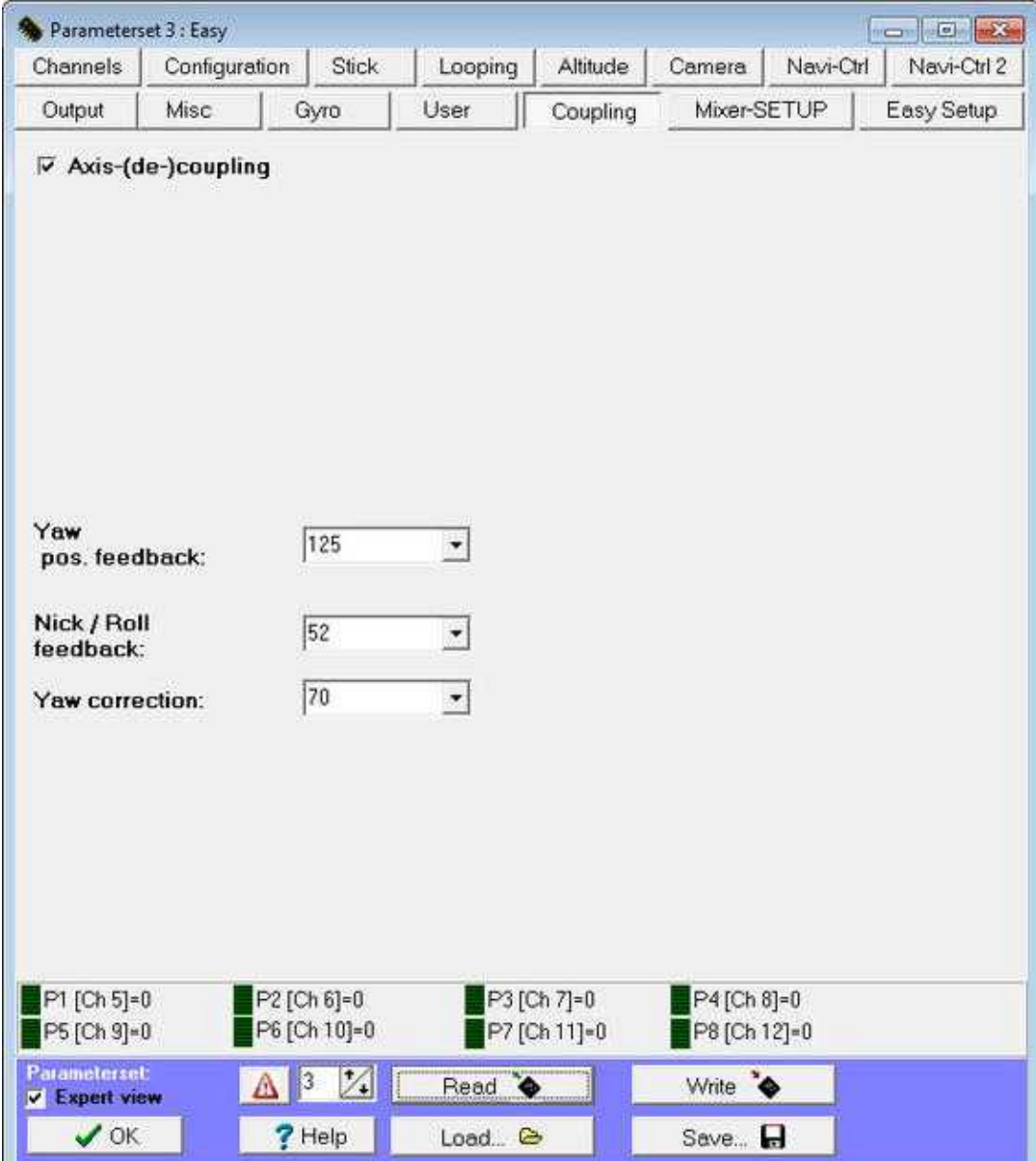

A yaw movement couples pitch and roll now. This means that the MikroKopter flies a curve if, for example, you nick and yaw at the same time. This prevents that the MK is getting dizzy after curves.

#### **Yaw pos. feedback** •

Here the degree of coupling axis is set.

Is the value too small, the MK hangs in a left curve to the right.

Is the value too large, however, the MK hangs in a left curve to the left.

#### **Nick/Roll feedback** •

Here the negative feedback of the coupling shaft can be adjusted. This takes up the nose of the copter in the curve.

If the value is too large, the MK is on a curve (e.g. left forward) backwards.

If the value is too small, the MK is on a curve (e.g. lefr forward) forwards.

#### **Yaw correction** •

So the MikroKopter tries to counteract the (possibly unintentional) change of direction or limit this movement.

If the value is zero it turns deliberately into a curve. So you can use as a rolling "aileron".

If the sport-settings are to strong or aggressive, you should set the value to 1.